## Q: The Siren is not displayed in the APP.

A: By default the siren is not be displayed in the APP. To show the Siren in the APP please click on and go to "Setting"

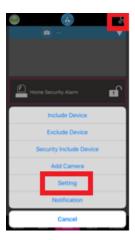

A new page will open, scroll down on this page and enable the siren. Ones this is done the siren will be shown in the APP.

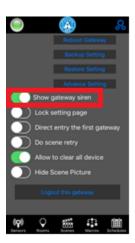

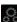